#### **Висновок**

У роботі розглянуто особливості роботи методу мікшування мовних сигналів на основі пам'яті з довільним доступом, представлено структуру блоку мікшування, який виконує метод, показано принцип його роботи. Визначено проблеми, що виникають при роботі наведеного методу мікшування, які дали змогу запропонувати певні удосконалення методу в частині опрацювання значень відліків мовних сигналів, які подаються на вхід мікшера. Основною перевагою удосконаленого методу є багатоканальне мікшування блоків даних одержаних шляхом декомпресії стиснених мовних сигналів різних форматів в реальному масштабі часу.

Метод рекомендується реалізовувати на базі мікшера, який вмонтований у транскодер шлюзу чи пристрою управління мультимедіа-конференціями.

#### **Список використаних джерел**

- 1. Гольдштейн B.C. IP-Телефония / Гольдштейн B.C., Пинчук А.В., Суховицкий А.Л. М. : Радио и Cвязь, 2001. 336 с.
- González A.J. Audio mixing for interactive multimedia communications / González A.J., Hussein A.W // Processing of the JCIS'98. – 1998. – P. 217–220.
- 3. Rangan P. V. Communication Architectures and Algorithms for Media Mixing in Multimedia Conferences / Rangan P. V., Harrick M., Ramanathan V. S. // IEEE/ACM Transactions on Networking. – 1993. – Vol. 1. – № 1. – P. 20-30
- 4. Мельник А.О. Мікшування мовних сигналів у мультимедійних системах реального часу / А.О. Мельник, Р.П. Шевчук, Т.А. Коркішко // Комп'ютинг. – 2006. – Т.5, № 1. – C. 57–65.
- 5. А. Melnyk., R. Shevchuk. Transcoding of Formats of Compressed Speech Signals // Proceedings of the 8-th International Conference CADSM'2005. - Lviv-Polyana, Ukraine, 23 - 26 February 2005, P. 151-153.
- 6. R. Heddle., F. Yerrace., G. Dahl. Method and system for mixing audio streams in a computing systems // United States Patent № 5,703,794

УДК 004.75

# **МЕТОД ОБРОБКИ ЗОБРАЖЕННЯ В СИСТЕМІ ЗАЛИШКОВИХ КЛАСІВ**

# **Яцків В.В.1), Цаволик Т.Г.2)**

*Тернопільський національний економічний університет 1) к.т.н., доцент; 2) магістрант*

#### **І. Постановка задачі**

Цифрова обробка зображень має широкий спектр застосування в різних галузях науки. Зокрема, машинний зір, медичне застосування, супутникова картографія, військові і охоронні застосування, автоматичний контроль продукції та інші. Обробка зображень вимагає значних обчислювальних ресурсів, тому актуальним завданням є розробка методів направлених на збільшення швидкості обробки та зниження енергоспоживання.

#### **IІ. Мета роботи**

Метою роботи є розробка методу обробки зображень в системі залишкових класів, направленого на підвищення швидкодії.

# **ІІІ. Обробка зображення в системі залишкових класів**

Зображення можна визначити як двомірну функцію *f(x , y)*, де *x* і *y* - це координати, а амплітуда *f* для кожної пари координат *(x , y)* називається інтенсивністю або яскравістю зображення в точці з цими координатами. Словосполучення рівень сірого часто використовується для позначення яскравості монохромного зображення. Кольорові зображення формуються комбінацією декількох монохромних зображень. Наприклад, в колірній системі RGB кольорове зображення будується з трьох окремих монохромних компонентів (червоної, зеленої і синьої). З цієї причини багато методів і алгоритмів розроблені для монохромних зображень, можуть бути використані для кольорових зображень шляхом послідовної обробки трьох монохромних компонент. Зображення може мати безперервні х - і *y* - координати, а також неперервну амплітуду *f*. Перетворення такого зображення в цифрову форму вимагає подання координат і значень амплітуди деякими дискретними значеннями.

Для обробки зображень використаємо фільтр Лапласа, який задається формулою:

$$
\nabla^2 f(x, y) = \frac{\partial^2 f(x, y)}{\partial x^2} + \frac{\partial^2 f(x, y)}{\partial y^2}
$$

В системі Matlab фільтр Лапласа реалізуться функцією fspecial('laplacian', alpha). Сама функція реалізує складнішу маску Лапласа:

$$
\begin{array}{c|c}\n\alpha & 1-\alpha & \alpha \\
\hline\n1+\alpha & 1+\alpha & 1+\alpha \\
1-\alpha & -4 & 1-\alpha \\
\hline\n1+\alpha & 1+\alpha & 1+\alpha \\
\hline\n\alpha & 1+\alpha & 1+\alpha\n\end{array}
$$

яка дозволяє точніше отримати результат.

На рисунку 1 а) приведено розмите зображення Місяця. Згенеруємо фільтр Лапласа:

 $\gg$  f=imread('moon1.jpg');

>> w=fspecial('laplacian', 0);

 $\gg$  w=[0 1 0; 1 -4 1; 0 1 0].

Для реалізації фільтрації зображень в системі залишкових класів (СЗК) виберемо взаємно прості модулі (3, 7, 13), з умови, що їх добуток, повинен бути більший за 256. Представимо зображення і коефіцієнти фільтра в СЗК по вибраних модулях.

Коефіцієнти фільтра в СЗК мають вигляд:

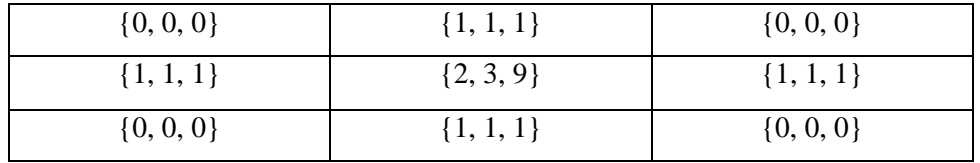

Обробку зображення *f* виконаємо із застосуванням фільтра *w*, які представлені в СЗК:

 $\gg$  g1=imfilter(f, w, 'replicate');

 $\gg$  imshow(g1, []).

Результат виконання цих команд проведений на рисунку 1 б). Зображення *f* перед фільтрацією перетворюємо в клас *double*. Зображення після обробки фільтром Лапласа приведено на рисунку 1 в).

Отже, для відновлення тонів областей, втрачених при виконанні фільтрації, необхідно відняти відфільтроване зображення від початкового. З рисунку 1 г) видно, що одержане зображення є чіткішим у порівнянні з початковим зображенням.

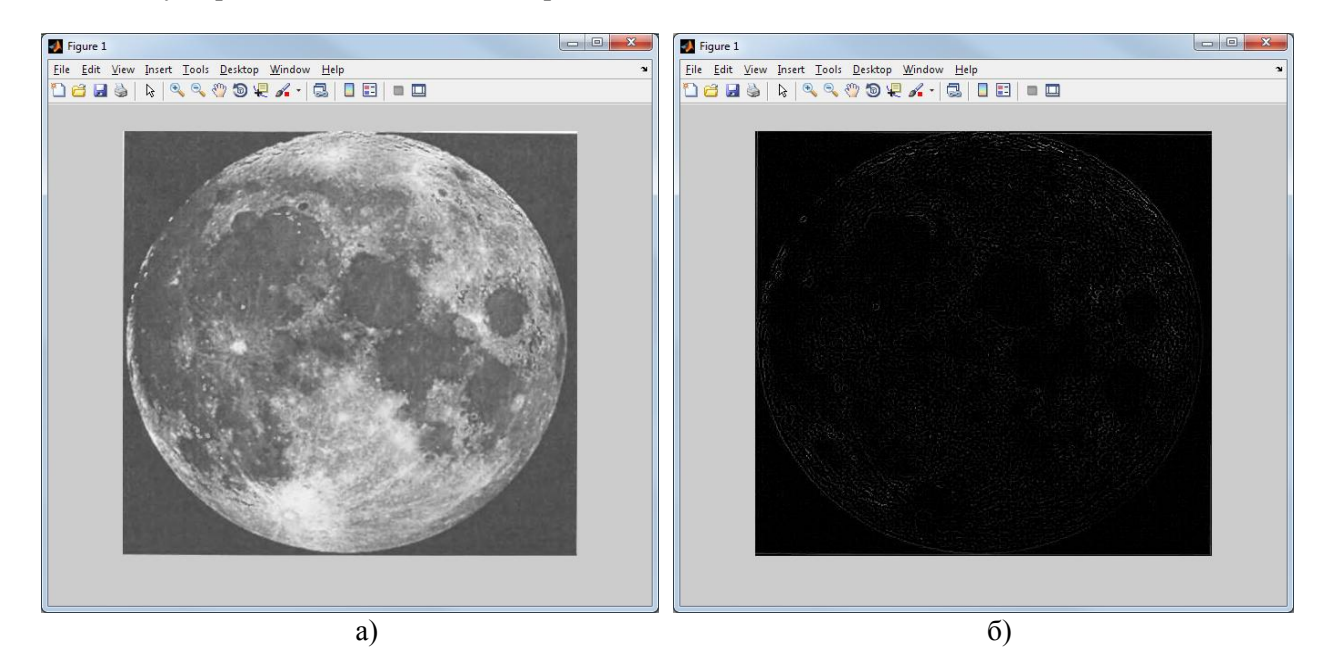

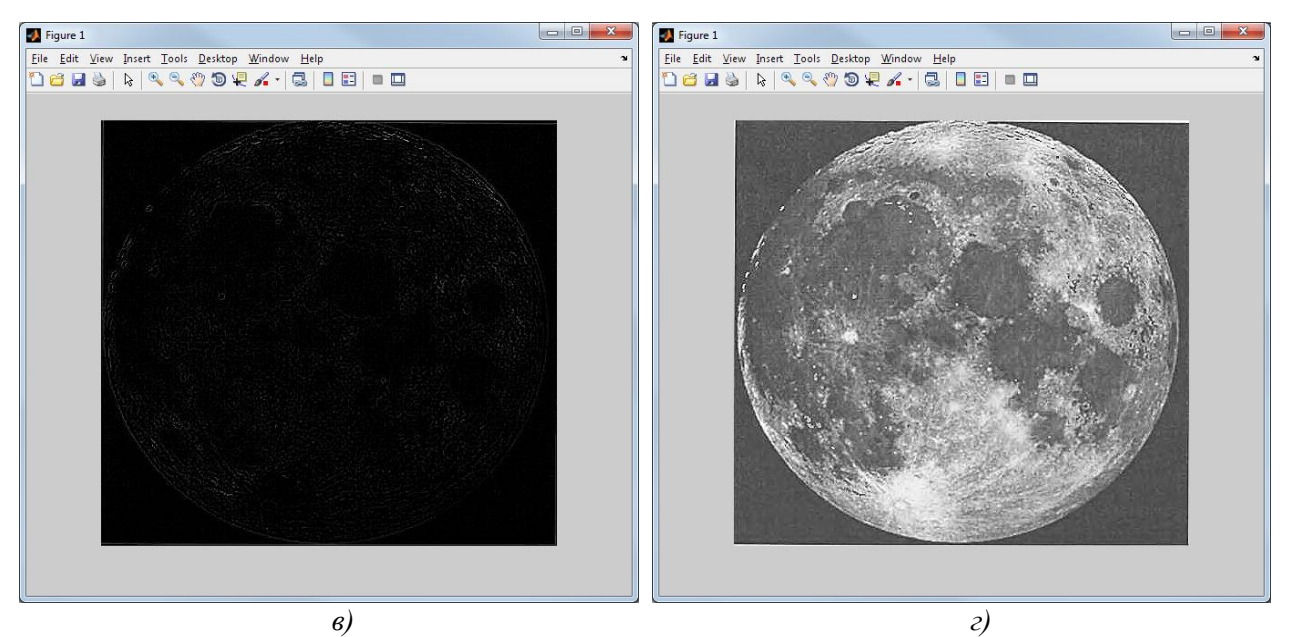

Рисунок 1 - а) *–* початкове зображення місяця; б) *–* відфільтроване зображення фільтром Лапласа; в) *–* відфільтроване зображення фільтром Лапласа в форматі double; г) *–* покращення зображення відніманням відфільтрованого зображення б) від початкового а).

# **Висновок**

Використання системи залишкових класів дозволяє підвищити швидкодію оброблення зображень, за рахунок виконання арифметичних операцій в медулярній арифметиці.

### **Список використаних джерел**

- 1. Ammar, A., A. A1 Kabbany, M. Youssef and A. Amam, 2001. A secure image coding scheme using residue number system. Proc. National Radio Sci. Conf., 2: 399-405.
- 2. Hanselman D., Littlefield B. R. [2001]. Mastering MATLAB 6, Prentice Hall, Upper Saddle River, NJ.
- 3. Gonzalez R. С., Woods R. Е. [2002]. Digital Image Processing, 2nd ed., Prentice Hall, Upper Saddle River, NJ.